### **Persönliches**

Ich bin 42 Jahre alt und von Beruf Mittelschullehrer. Meine Frau Michaela (Schulleiterin) und ich haben einen gemeinsamen Sohn David, der den Kindergarten St. Vitus besucht. Wir wohnen momentan noch in der Schweppermannstraße und demnächst im Ortsteil Haidhof, wo wir ein Haus bauen werden.

## **Politisches Leben**

seit 1995 Mitglied bei der SPD und im Vorstand des SPD-Ortsvereins

seit 1996 im Stadtrat der Stadt Schnaittenbach

seit 2002 stelly. SPD-Fraktionsvorsitzender

seit 2005 Mitglied der SPD-Kreisvorstandschaft

seit 2008 weiterer Bürgermeisterstellvertreter

seit 2009 Oberpfalz-Delegierter zum SPD-

Parteikonvent und Bundesparteitag

seit 2013 stelly. SPD-Kreisvorsitzender

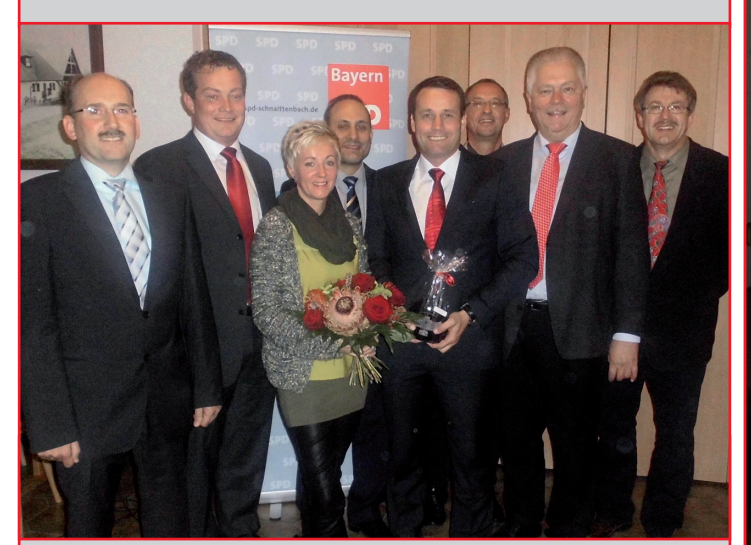

Über 60 Gäste wohnten meiner Nominierung bei. Dafür bedanke ich mich noch einmal bei allen, die dabei waren. Es war ein Signal der Geschlossenheit, das von dieser Versammlung ausging. Ich freute mich besonders, dass auch überregionale Mandatsträger mir ihre Unterstützung zusicherten. Auf dem Bild sehen Sie von links: SPD-Bürgermeisterkandidat Josef Birner aus Hirschau, MdB Uli Grötsch aus Waidhaus, Michaela Bergmann, MdEP Ismail Ertug aus Amberg, SPD-Bürgermeisterkandidat Uwe Bergmann, Fraktionsvorsitzender Georg Dobmeier, MdL Reinhold Strobl und Ortsvorsitzender Gerald Dagner

## **Ausbildung und Beruf**

von 1977 bis 1981 Besuch der Grundschule in Schnaittenbach

1990 Abitur am Gregor-Mendel-Gymnasium in Amberg

1990/91 Ableistung der Wehrpflicht in Amberg und Weiden i.d.Opf.

1991 bis 1995 Studium des Lehramts für Hauptschulen an der Universität Regensburg mit **Abschluss des 1. Staatsexamens** 

1997 Ablegung des 2. Staatsexamens

1997 bis 1999 Lehrer im Landkreis Eichstätt in Oberbayern

seit 1999 Lehrer im Landkreis Amberg-Sulzbach und seit 2002 an der Grund- und Mittelschule Freudenberg mit Leitung der Abschlussklassen

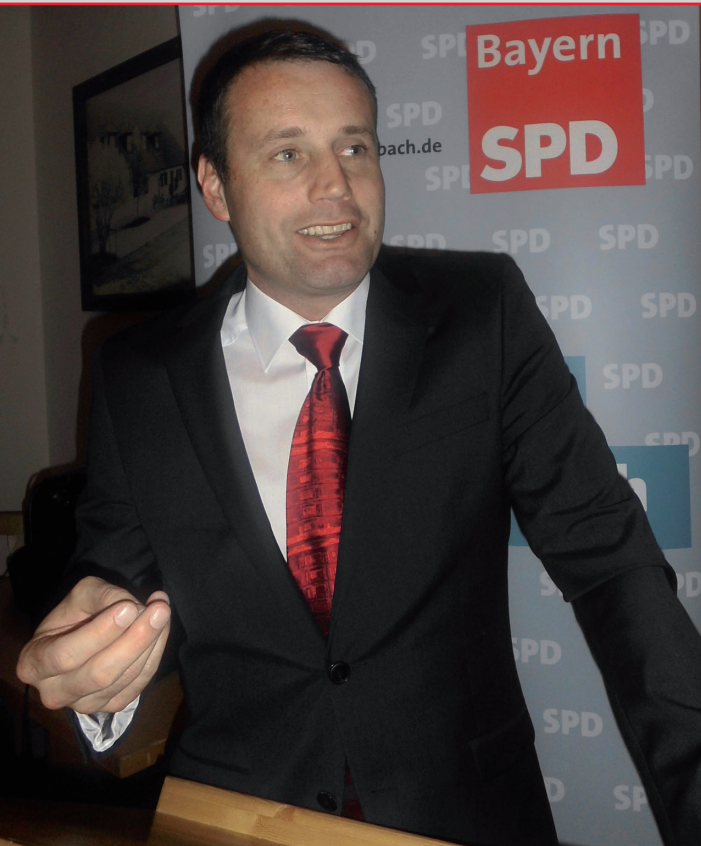

# (D)ER macht's.

#### **IMPRESSUM:**

V.i.S.d.P.: Gerald Dagner, 1. Vorstand, Amselstr. 2, Tel.: 5301 Redaktion: Uwe Bergmann, Georg Dobmeier, Manfred Kick

Druck: Zenddyeh-Offsetdruck, Amberg

Internet: www.SPD-Schnaittenbach.de